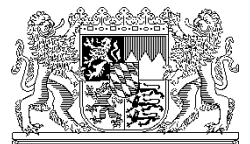

Bayerisches Staatsministerium für Unterricht und Kultus, 80327 München

Per E-Mail

Berufsfachschulen ohne Gesundheitswesen staatlich (per OWA)

Ihr Zeichen / Ihre Nachricht vom Unser Zeichen (bitte bei Antwort angeben) München, 04.03.2021

Telefon: 089 2186 2441 Name: Herr Joretzki

## **Einführung der Amtlichen Schulverwaltung ASV an allen Berufsschulen, Berufsfachschulen und Wirtschaftsschulen in Bayern**

Sehr geehrte Schulleiterinnen und Schulleiter der Berufsschulen, Berufsfachschulen und Wirtschaftsschulen in Bayern,

die Schulverwaltungssoftware ASV (Amtliche Schulverwaltung) ist bereits seit einigen Jahren an verschiedenen Schularten im Einsatz und wird mittlerweile von ca. 4.500 Schulen verwendet. Nachdem die Software im aktuellen Schuljahr an 91 Berufsschulen, Berufsfachschulen und Wirtschaftsschulen in einem Parallelbetrieb unter realen Bedingungen eingehend und erfolgreich getestet werden konnte, steht nun die produktive Einführung an allen Berufsschulen, Berufsfachschulen und Wirtschaftsschulen zum Schuljahr 2021/22 in Bayern bevor.

Mit ASV steht eine plattformunabhängige Software zur Verfügung, welche die Bewältigung zentraler Schulverwaltungsaufgaben mit Hilfe eines einzigen Programmes ermöglicht. Eine über alle Module einheitliche Benutzeroberfläche unterstützt die Schulen bei der Verwaltung der Lehrkräfte-, Schüler- und Leistungsdaten ebenso wie bei der Erstellung von Berichten, Serienbriefen und Zeugnissen. Aus statistischer Sicht wird die Datenqualität durch die Vereinheitlichung von Wertelisten und Prüfroutinen verbessert

und eine zentrale, einheitliche Datenbasis geschaffen, die von allen Ebenen der Schulaufsicht zu Analyse- und Planungszwecken herangezogen werden kann. Durch die Harmonisierung des Bedienkonzepts werden die Schulen mit der Einführung von ASV unterstützt und mittelfristig entlastet.

# **Amtliche Schuldaten**

Im Schuljahr 2021/22 erfolgt die Abgabe der Amtlichen Schuldaten (Oktoberstatistik, Stichtag 20.10.2021) letztmalig im Altverfahren. Im Anschluss an diese Meldung werden die Daten aus WinLD und WinSD oder dem Drittprogramm in die ASV importiert und nach ASD übermittelt (Meldung der Unterrichtssituation). In den darauffolgenden Schuljahren erfolgt die Meldung der Amtlichen Schuldaten nur noch im ASV/ASD-Neuverfahren.

# **Vorbereitende Maßnahmen**

Die Vorbereitung der Migration erfordert bereits ab März 2021 verschiedene Maßnahmen:

Schuljahr 2020/21

- Entscheidung für eine Betriebsvariante und Prüfung der Hardware in Abstimmung mit dem Sachaufwandsträger
- Anpassung der amtlichen Unterrichtsfächer im Stundenplanprogramm
- Einarbeitung in die Schulverwaltungssoftware ASV (Online-Selbstlernkurse)
- Installation auf der produktiven Umgebung
- Verpflichtende Teilnahme an regionalen Präsenzschulungen durch die Schulleitung und weitere Ansprechpartner der Schule

Schuljahr 2021/22 (nach der Übermittlung der Oktoberstatistik im Altverfahren)

- Bereinigung und Vorbereitung der Daten im Altverfahren
- Altdatenübernahme aus WinSV (Schüler, Lehrkräfte und Unterrichte) oder Import aus Drittprogramm
- Datenpflege im Neuverfahren

- Übermittlung der Unterrichtssituation (US: zukünftig verwendeter Begriff für die Oktoberstatistik) im Neuverfahren voraussichtlich ab Mittwoch, den 01.12.2021 bis Montag, den 17.01.2022

## **Online-Dokumentation**

Für den Installationsprozess und alle anstehenden Prozesse steht Ihnen unter [https://www.asv.bayern.de](https://www.asv.bayern.de/) eine umfassende Dokumentation zur Verfügung. Um auf die benötigten Informationen schnell zugreifen zu können, ist eine Registrierung erforderlich. Bitte führen Sie diese unter dem Link <https://www.asv.bayern.de/registrierung.html> zeitnah durch. Der interne Bereich<http://www.asv.bayern.de/doku/> besteht aus unterschiedlichen Dokumentationsteilen:

- ASV Einführung: Hierbei handelt es sich überwiegend um eine Beschreibung von Masken und Modulen, die eine Einarbeitung in ASV unterstützt bzw. ein Nachschlagen ermöglicht.
- Schulartübergreifende Dokumentation: In diesem Teil werden Inhalte behandelt, die für alle Schulen gleichermaßen von Bedeutung sind; es werden Themen wie Technik, Administration, Benutzerverwaltung und Datenschutz erläutert.
- Schulartspezifische Dokumentation: In diesen Abschnitten werden die Informationen gebündelt, die ausschließlich für Ihre Schulart von Bedeutung sind. Wenn es um die Erledigung konkreter Aufgaben geht (z. B. die Übermittlung der Unterrichtssituation), finden Sie hier Hilfestellung u. a. in Form von Anleitungen. Die beruflichen Schulen gelangen zur Startseite über <https://www.asv.bayern.de/doku/bers/start> und wählen dort die berufliche Schulart aus. Hierbei handelt es sich um einen Leitfaden, der kontinuierlich fortgeführt und regelmäßig aktualisiert wird.
- Die Dokumentation bereits produktiver Schularten (GMS, RS, RSF, GY, FWS, FZ und SKR) steht Ihnen ebenfalls zur Verfügung.

#### **Ansprechpartner der Schule**

Um einen möglichst reibungslosen Systemwechsel zu ermöglichen, bitten wir Sie um Ihre tatkräftige Unterstützung. Benennen Sie an Ihrer Schule einen Ansprechpartner aus der Schulleitung für die Arbeiten mit ASV und teilen Sie diesen bitte Ihrem zuständigen Multiplikator bis zum 30.04.2021 mit (Schulnummer, Familienname, Vorname, Telefon und E-Mail).

#### **Schulungsangebot**

Um den Systemwechsel und den Einstieg in die Arbeit mit ASV zu unterstützen, werden verschiedene zentrale und dezentrale Schulungsmaßnahmen angeboten. Bitte informieren Sie zusätzlich Systemadministratoren, Verwaltungskräfte und den Ansprechpartner der Schule über das Angebot der ASV-Selbstlernkurse. Weitere Informationen finden Sie unter [https://www.asv.bayern.de/doku/schulungsinfo/start.](https://www.asv.bayern.de/doku/schulungsinfo/start) Anmelden kann man sich ab sofort bei der Akademie für Lehrerfortbildung und Personalführung in Dillingen a. d. Donau unter [https://alp.dillingen.de/lehrerfortbildung.](https://alp.dillingen.de/lehrerfortbildung)

#### **Kommunikation**

Für die Weitergabe von Informationen nutzen wir das Instrument der RSS-Feeds. Dabei handelt es sich um Nachrichten, die auf einer Webseite veröffentlicht werden und vom Anwender als E-Mail-Abonnement bezogen werden können. Informationen zu den verfügbaren RSS-Feeds und zum Bezug erhalten Sie unter [https://www.asv.bayern.de/doku/alle/rss.](https://www.asv.bayern.de/doku/alle/rss)

#### **Ansprechpartner vor Ort und ASV-Ticketsystem (Helpdesk)**

Sämtliche Supportfälle sowie fachliche und technische Anforderungen werden über das ASV-Ticketsystem<https://www.asv.bayern.de/helpdesk/> abgewickelt und dokumentiert. Bei offenen Fragen können Sie sich an einen der bayernweit ca. 30 Multiplikatoren für berufliche Schulen wenden, die Sie gerne beraten. Ihren Ansprechpartner finden Sie über den Link [https://www.asv.bayern.de/beratung/multiplikatoren/berufliche-schulen-mit](https://www.asv.bayern.de/beratung/multiplikatoren/berufliche-schulen-mit-fosbos.html)[fosbos.html.](https://www.asv.bayern.de/beratung/multiplikatoren/berufliche-schulen-mit-fosbos.html)

#### **Installation**

Im Gegensatz zu den Altverfahren (WinSV) sind beim Einsatz von ASV verschiedene zentrale und dezentrale Komponenten erforderlich, die unterschiedliche Installations- und Betriebsvarianten zulassen.

Leiten Sie bitte einen Abdruck dieses Schreibens an Ihren Sachaufwandsträger weiter und nehmen Sie in enger Abstimmung mit ihm eine Bestandsaufnahme der notwendigen Hardwarevoraussetzungen sowie der Internetanbindung an Ihrer Schule vor, um die unter den gegebenen Voraussetzungen beste Lösung für alle Beteiligten vorzubereiten.

Sollten Sie mit Ihrem Sachaufwandsträger entscheiden, die Schule in einen bestehenden DSS aufzunehmen, so ist zu beachten, dass dies erst ab dem Schuljahr 2022/23 zulässig ist; im Jahr der Produktivsetzung darf die Schule in keinem DSS angelegt werden, in dem sich bereits produktive Schulen befinden.

Weiterführende Hinweise hierzu finden Sie unter dem Link [http://www.asv.bayern.de/doku/alle/technik/start.](http://www.asv.bayern.de/doku/alle/technik/start)

## **Unterrichtsfach mit Kürzel**

Die statistischen Sammelfächer (Zusammenführung von Unterrichtsfächern) sind für die Meldung der Unterrichtssituation ausreichend. Werden dagegen weitere Funktionalitäten in ASV genutzt, sind die amtlichen Unterrichtsfächer und deren Kürzel in ASV bzw. im Stundenplanprogramm bayernweit eindeutig zu verwenden. Die Auflistung der Unterrichtsfächer mit Kürzel wird in der Online-Dokumentation ab dem 15.03.2021 veröffentlicht. [https://www.asv.bayern.de/doku/bers/alle/datenpflege\\_datenpruefung/faech](https://www.asv.bayern.de/doku/bers/alle/datenpflege_datenpruefung/faecher/zuordnung_asd) [er/zuordnung\\_asd](https://www.asv.bayern.de/doku/bers/alle/datenpflege_datenpruefung/faecher/zuordnung_asd)

## **Zeugnisse**

Die amtlichen Zeugnismuster stehen in ASV zur Verfügung. Es wird ausdrücklich darauf hingewiesen, dass für die Erstellung von Zeugnissen die Unterrichtsfächer in ASV verwendet werden müssen. Das statistische Sammelfach kann für die Erstellung von Zeugnissen nicht verwendet werden.

Die Dokumentation für Vorbereitung, Noteneingabe und Druck von Zeugnissen ist unter diesem Link zu finden [https://www.asv.bayern.de/doku/bers/zeugnisse/start.](https://www.asv.bayern.de/doku/bers/zeugnisse/start)

Bei weiteren Fragen können Sie sich gerne an Herrn Arthur Joretzki (arthur.joretzki@stmuk.bayern.de) wenden.

Ich bedanke mich für Ihre Kooperation und wünsche Ihnen eine erfolgreiche Produktivsetzung von ASV.

Mit freundlichen Grüßen gez. Werner Lucha Ministerialdirigent